## **All Transformations**

## Graph the image of the figure using the transformation given.

1) rotation  $90^\circ$  counterclockwise about the origin

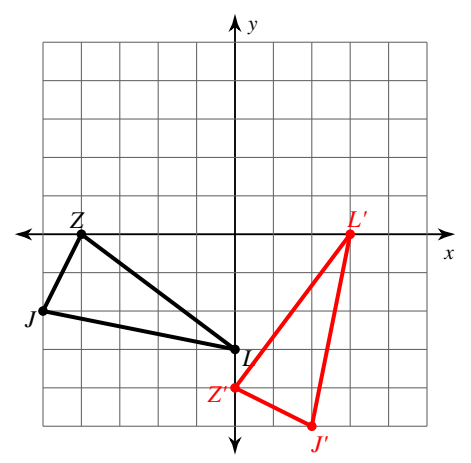

3) translation: 1 unit right and 1 unit up

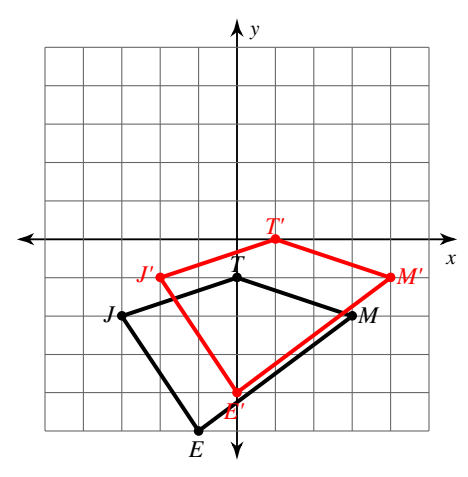

Write a rule to describe each transformation.

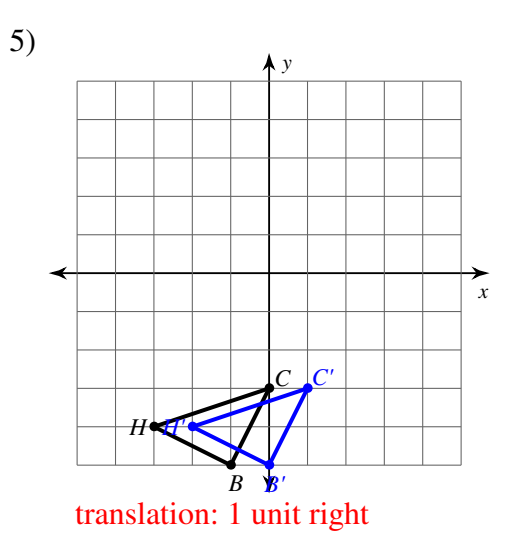

2) translation: 4 units right and 1 unit down

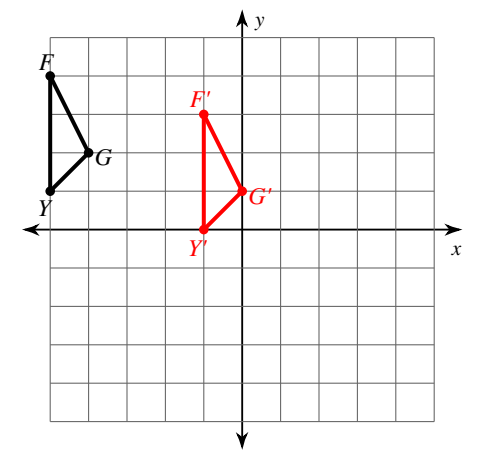

4) reflection across the x-axis

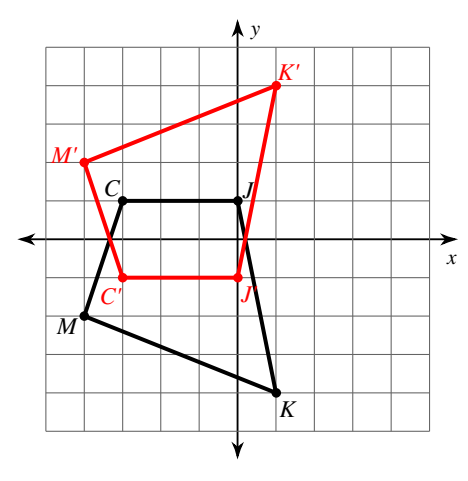

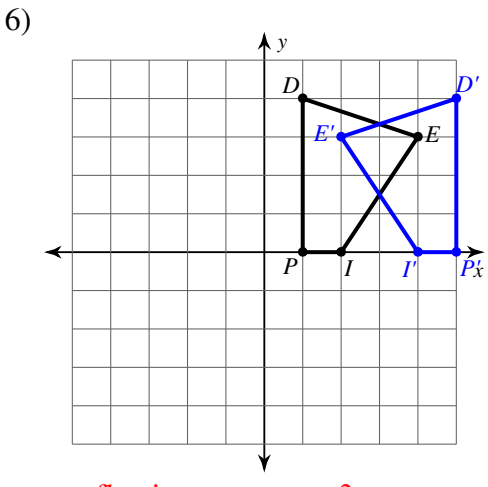

reflection across  $x = 3$ 

 $-1-$ 

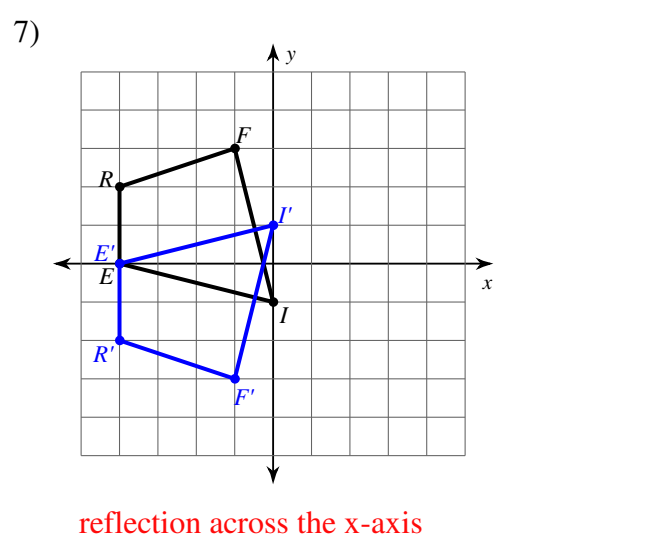

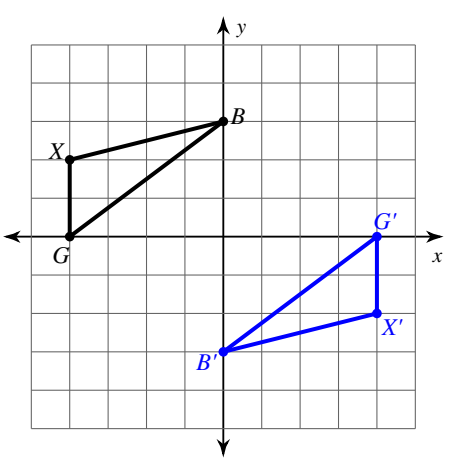

8)

rotation 180° about the origin

## **Graph the image of the figure using the transformation given.**

9) rotation 90° clockwise about the origin *B*(−2, 0), *C*(−4, 3), *Z*(−3, 4), *X*(−1, 4)

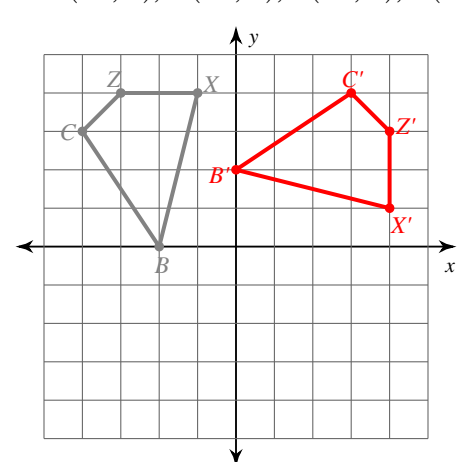

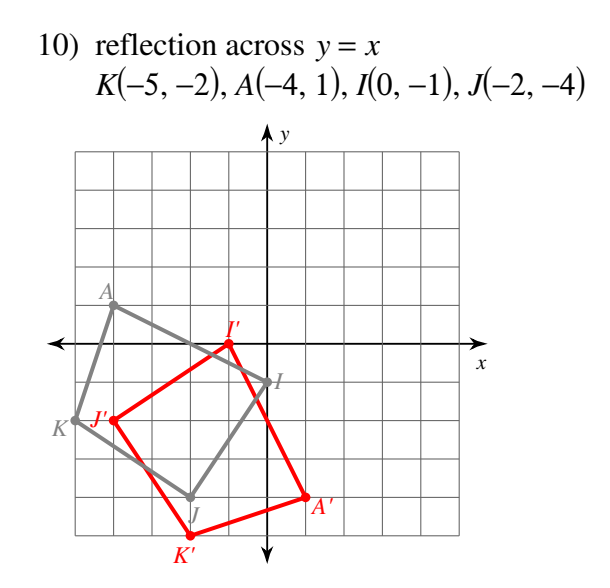

## **Find the coordinates of the vertices of each figure after the given transformation.**

11) rotation 180° about the origin *E*(2, −2), *J*(1, 2), *R*(3, 3), *S*(5, 2)

*E'*(−2, 2), *J'*(−1, −2), *R'*(−3, −3), *S'*(−5, −2)

13) translation: 7 units right and 1 unit down *J*(−3, 1), *F*(−2, 3), *N*(−2, 0)

*J'*(4, 0), *F'*(5, 2), *N'*(5, −1)

- 12) reflection across  $y = 2$ *J*(1, 3), *U*(0, 5), *R*(1, 5), *C*(3, 2) *U'*(0, −1), *R'*(1, −1), *C'*(3, 2), *J'*(1, 1)
- 14) translation: 6 units right and 3 units down *S*(−3, 3), *C*(−1, 4), *W*(−2, −1)

*S'*(3, 0), *C'*(5, 1), *W'*(4, −4)

Create your own worksheets like this one with **Infinite Geometry**. Free trial available at KutaSoftware.com